Strategic Sampling: Architectural Approaches to Efficient **Telemetry** 

Fosdem 2024

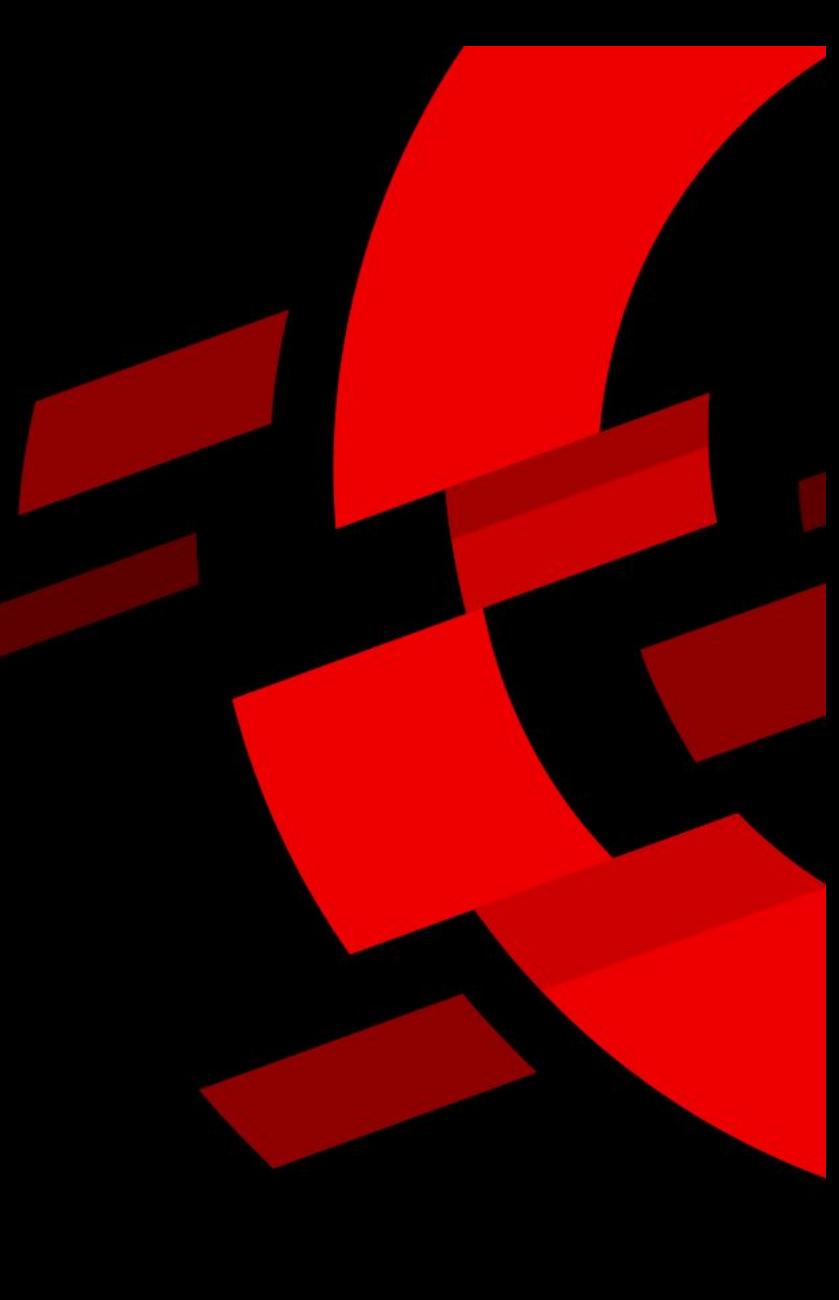

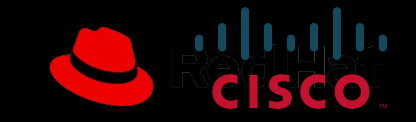

#### About

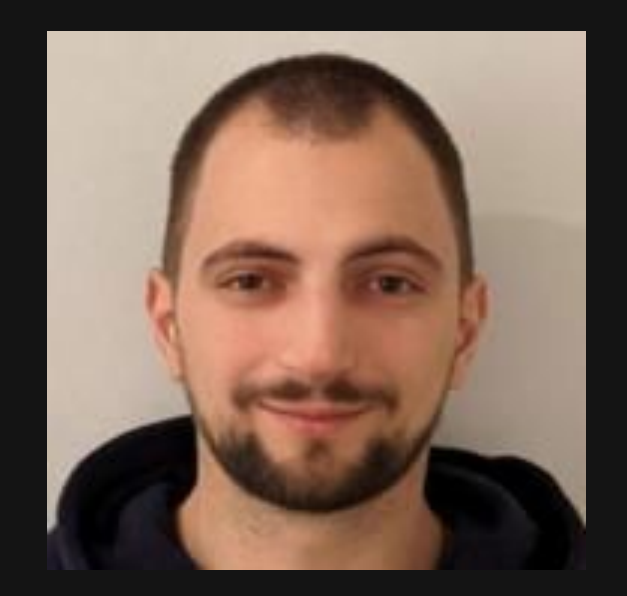

#### **Benedikt Bongartz**

Senior Software Engineer Red Hat

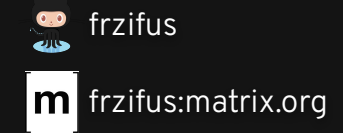

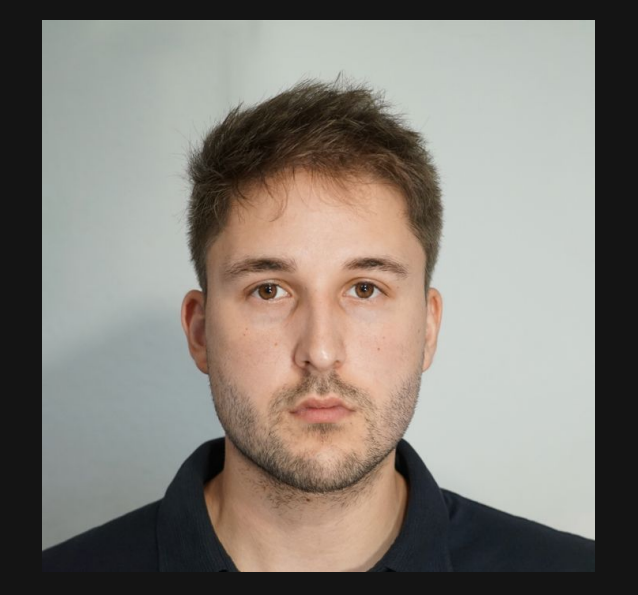

**Julius Hinze**  Software Engineer Cisco

juliusmh

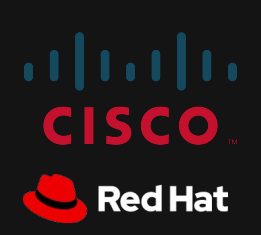

#### Agenda

- OpenTelemetry in a Nutshell
- Sampling in OpenTelemetry
	- What does it mean and why is it important?
	- Comparing Sampling Approaches
- Challenges of Sampling
	- Connection handling
	- How to survive unpredictable load? (Auto) scaling
- Conclusion

**3**

● Q&A Session

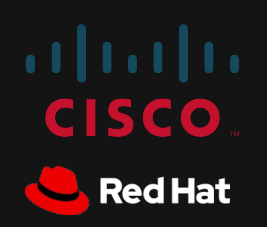

#### OpenTelemetry in a Nutshell

● Open source!

ava

**4**

- Cloud Native Computing Foundation (CNCF)
- Vendor neutral telemetry data collection
- Telemetry = Traces + Metrics + Logs
- Specification, API, SDK, data model OTLP, auto-instrumentation, collector
- Helm chart, Kubernetes operator

# OpenTelemetry

**JFT** 

d Sco

**Red Hat** 

Core

#### Introduction Tracing

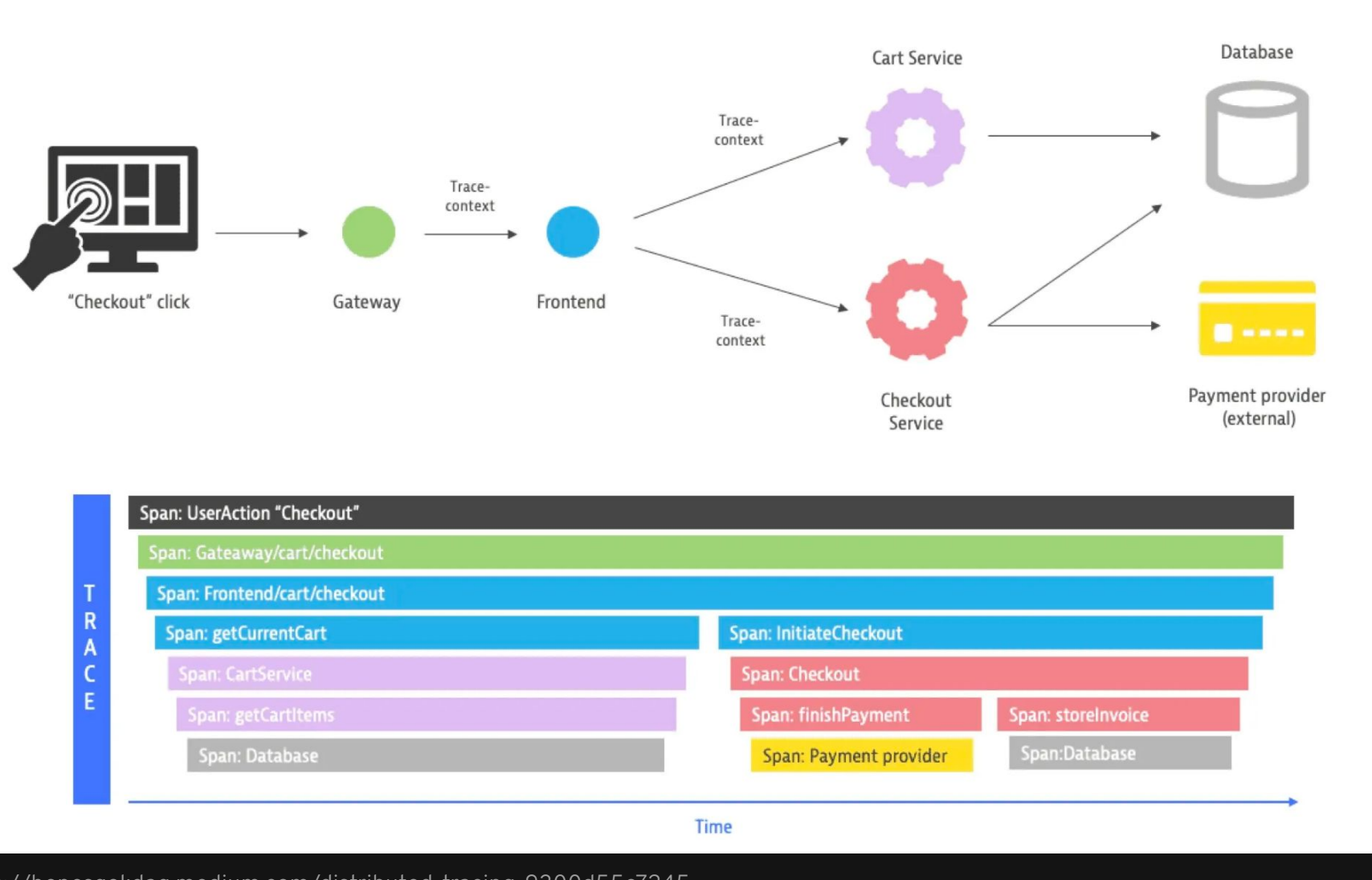

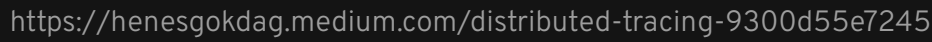

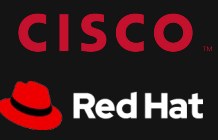

## Sampling

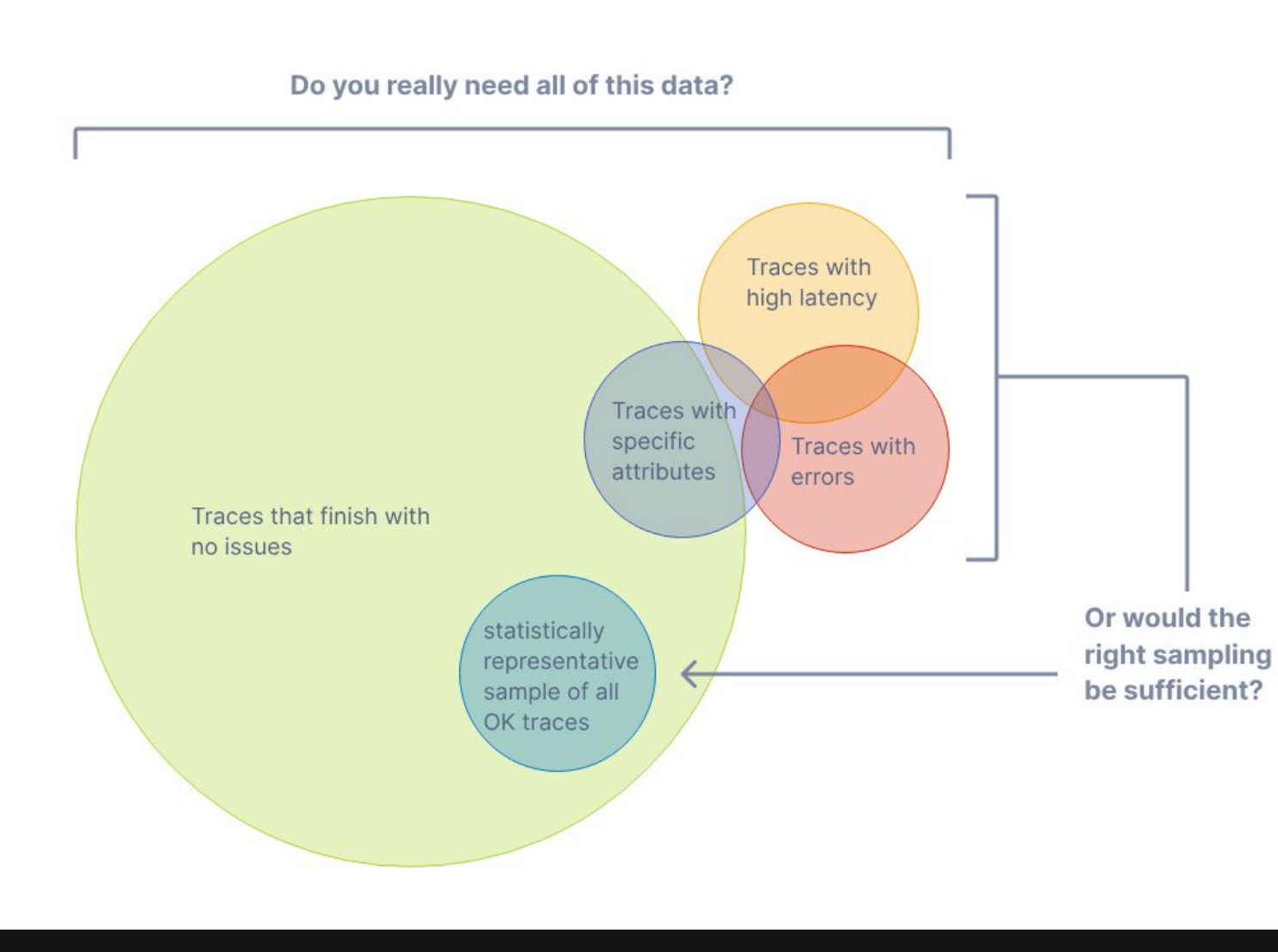

 $\begin{array}{c|c|c|c} \hline \begin{array}{c} 1 & 0 & 0 \\ \hline \textbf{C} & \textbf{S} & \textbf{C} \end{array} \end{array}$ **C**Red Hat

#### Example: AWS XRay cost

- Setup (production environment, telco workloads)
	- ~30 Microservices, ~110 Nodes, ~2350 Pods, ~940 CPU
- Calculated cost with **100%** sampling
	- $\overline{0}$  1.100.000 traces/min → 1.100.000 \* 60 \* 24 \* 30 \* 100% = 47.500.200.000
	- $\circ$  = 237.600 \$ (27.01.2024, region=eu-west-1)
- Calculated cost with **0.1%** sampling
	- $\circ$  1.100.000 traces/min → 1.100.000 \* 60 \* 24 \* 30 \* 0.1% = 4.752.000.000
	- $\circ$  = 237 \$ (27.01.2024, region=eu-west-1)
- $\bullet$  How can we choose the 0.1%?

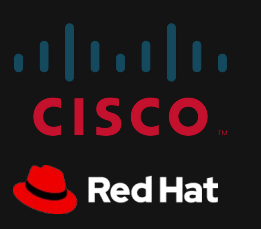

<https://calculator.aws/#/createCalculator/xray>

#### Head-based sampling

- Sampling decision is made at the **beginning** of a trace
- Efficient, Easy to understand and to configure
- Common available options (more):
	- Parent-based
	- Probability

- SDK needs to be configured
	- Manually e.g. via environment variables
	- Jaeger Remote Sampling extension ([docs](https://github.com/open-telemetry/opentelemetry-collector-contrib/tree/main/extension/jaegerremotesampling))
- Alternative Probabilistic sampler processor ([docs\)](https://github.com/open-telemetry/opentelemetry-collector-contrib/tree/main/processor/probabilisticsamplerprocessor)

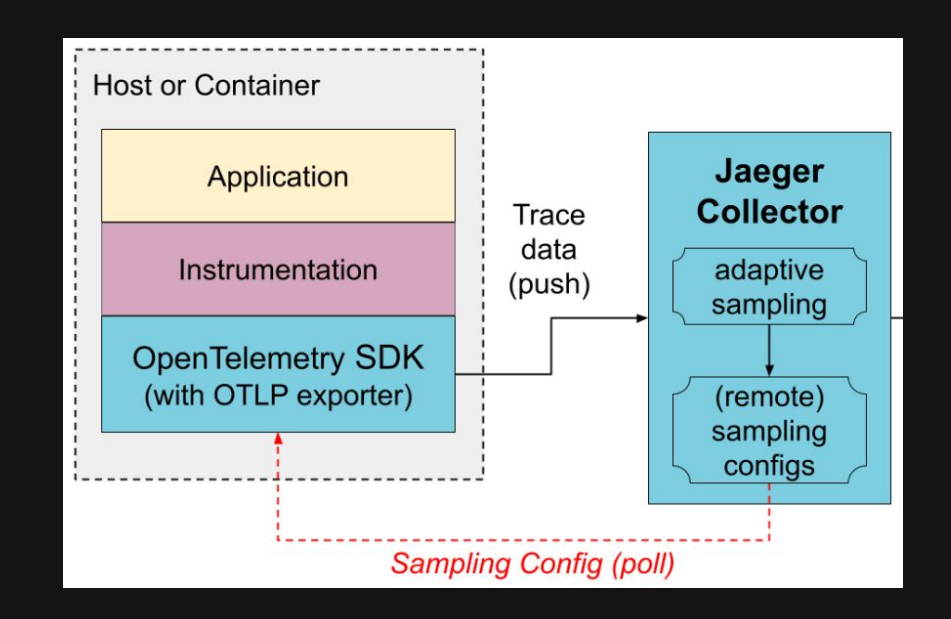

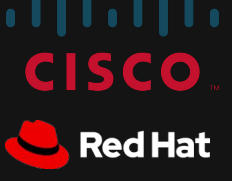

- Sampling decision is made at the **end** of a trace
- The decision maker needs to be aware of all spans of a trace
- Allows complex policies

**9**

- **Consumes extra resources**
- Use tail-based sampling when you want to investigate *rare* or *extreme cases* that might have significant impact or need special attention

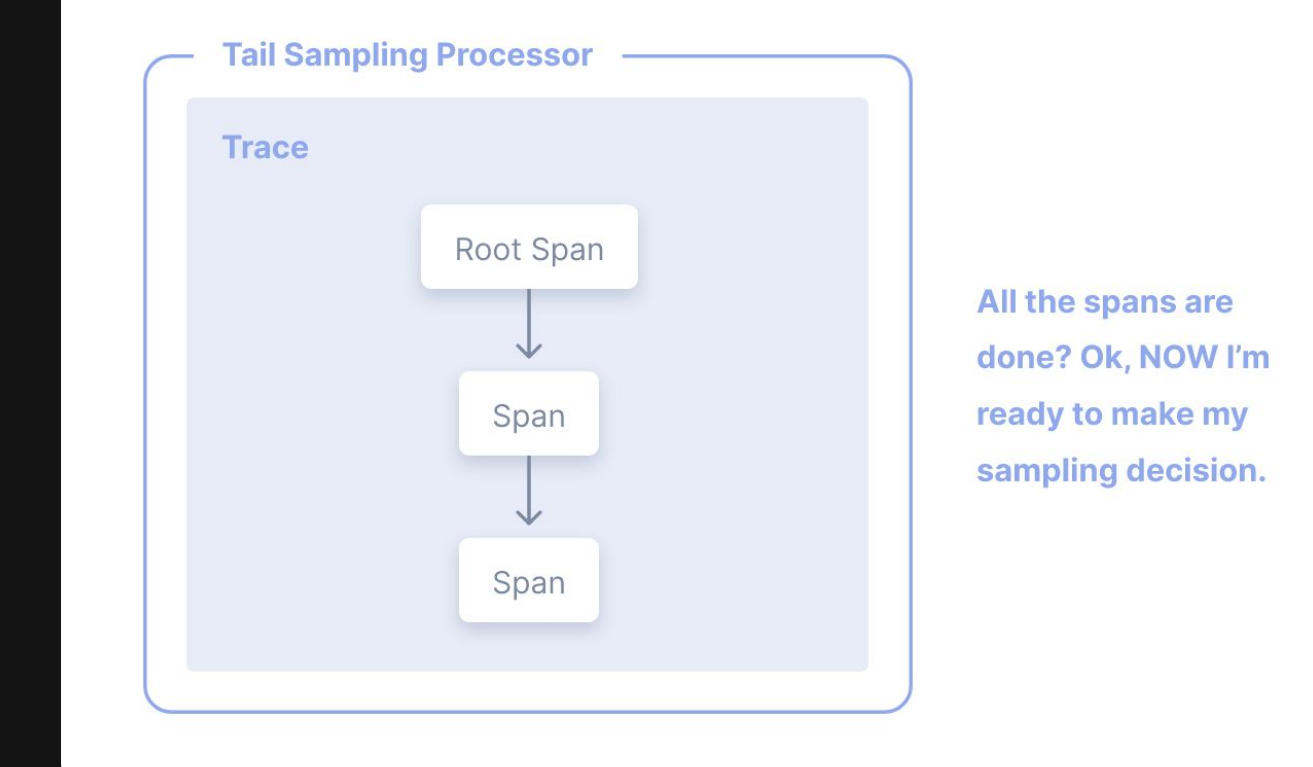

<https://opentelemetry.io/docs/concepts/sampling#tail-sampling>

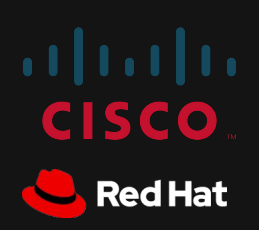

- Calculated cost telo/xray setup 1.1 Mio traces per Minute
	- **100%** sampling => 237.600 \$
	- **0.1%** sampling => 237 \$ + (sampling cost)
- Sampling resource cost
	- (Cluster resource limits 15000Mi + 6500m CPU)
	- Single Instance example
		- Type: t2.xlarge per H: 0,1856 USD Cores: 4 Mem: 16 GiB
			- Xray(237 \$) + t2.xlarge(**133 \$**) = **370 \$**
		- Type: t2.2xlarge per H: 0,3712 USD Cores: 8 Mem: 32 GiB
			- Xray(237 \$) + t2.2xlarge(**267 \$**) = **504 \$**

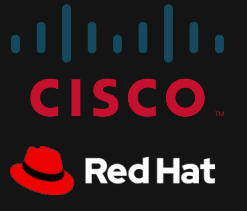

#### How to apply Tail-based sampling

using the OpenTelemetry Collector

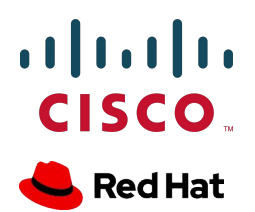

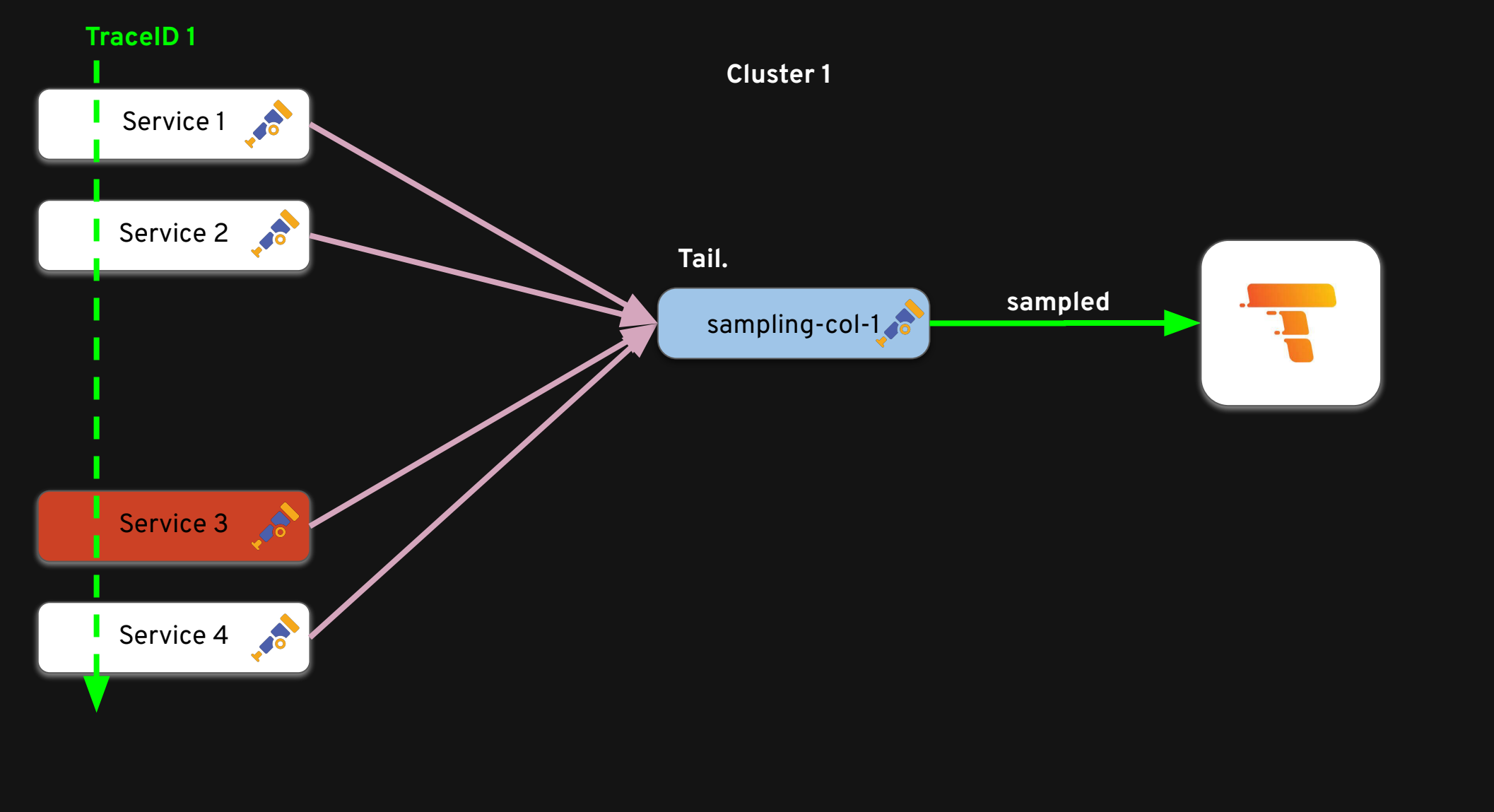

![](_page_11_Picture_2.jpeg)

![](_page_12_Picture_146.jpeg)

![](_page_12_Picture_2.jpeg)

![](_page_13_Figure_1.jpeg)

![](_page_13_Picture_2.jpeg)

#### Scaling out

Layered collectors

![](_page_14_Picture_2.jpeg)

#### Tail-based sampling: load balancing

![](_page_15_Figure_1.jpeg)

![](_page_15_Picture_2.jpeg)

#### Tail-based sampling: load balancing

![](_page_16_Figure_1.jpeg)

![](_page_16_Picture_2.jpeg)

Optionally, we can generate [RED metrics](https://github.com/open-telemetry/opentelemetry-collector-contrib/blob/46ad449d48d426de33ea6685df6f54b89df07a87/processor/spanmetricsprocessor/README.md) before dropping traces.

#### Load-balancing exporter

- Resolver
	- Find upstream collectors
	- Supported: DNS, k8s service, static backends
- Protocol
	- used to send traces/metrics/logs upstream
- Routing key + consistent hash ring

![](_page_17_Figure_7.jpeg)

![](_page_17_Picture_8.jpeg)

#### Load-balancing exporter

```
apiVersion: opentelemetry.io/v1alpha1
kind: OpenTelemetryCollector
metadata:
 name: telemetry-lb
spec:
 mode: deployment
  replicas: 2
 config: exporters:
      loadbalancing:
        routingKey: traceID
        protocol:
          otlp:
             sending_queue:
               queue_size: 4000
        resolver:
          dns:
            hostname: telemetry-collector-headless.telemetry.svc.cluster.local
            port: 4317
    service:
      pipelines:
        traces:
          exporters: [loadbalancing]
                                                  resolver:
                                                        k8s:
                                                          service: lb-svc.kube-public
                                                          ports:
                                                             - 15317
                                                           - 16317 resolver:
                                                     static:
                                                       hostnames:
                                                       - backend-1:4317
                                                       - backend-2:4317
                                                       - backend-3:4317
                                                       - backend-4:4317
```
![](_page_18_Picture_2.jpeg)

Problem solved?

![](_page_19_Picture_1.jpeg)

#### Challenges

- LBs only work if **exporting** is faster than **receiving**
- Very sensitive to upstream problems
- But, easy to spot and debug:
	- otelcol\_exporter\_queue\_capacity
	- otelcol\_exporter\_queue\_size
	- otelcol\_loadbalancer\_backend\_latency

![](_page_20_Picture_7.jpeg)

#### Queue Size?

![](_page_21_Figure_1.jpeg)

<https://opentelemetry.io/docs/collector/scaling/>

**22**

**S** Red Hat

#### LB inception

- How to lb the LBs?
- K8s LB (L4)? doesn't handle gRPC well
- use otlphttp instead? Less efficient
- use L7 lb, e.g. envoy?
- Deploy in sidecar mode?

![](_page_22_Figure_6.jpeg)

![](_page_22_Picture_7.jpeg)

### Auto-scaling? Received spans

- Doesn't exist (yet)
- Save resources when traffic is low
- Resolvers not "termination aware"
- Errors appear during bursts

![](_page_23_Figure_5.jpeg)

# Rate of SMS events sent **CISCO** Red Hat

#### Rate of SMS sent

#### Auto-scaling? ideas…

![](_page_24_Figure_1.jpeg)

**CISCO C**, Red Hat

## Auto-scaling? ideas…

- Simple PoC in ~500 LOC (most of it copy pasta)
- Kafkaresolver
	- ListTopics with prefix, every n seconds

receivers: kafka:

brokers:

metadata:

- Protocol: kafka
	- Recycle kafkaexporter factory
- Kafkareceiver
	- Create topic on Start()

![](_page_25_Figure_8.jpeg)

#### Auto-scaling? ideas…

![](_page_26_Figure_1.jpeg)

#### Conclusion

![](_page_27_Picture_1.jpeg)

#### Conclusion

- Traces are valuable for understanding system behavior
	- But storing all traces is costly
- Head/tail sampling can reduce trace volume and focus on important data
	- Cost is a significant factor in trace management
- Tail-based sampling configurations can be complex
- Load balancing can help manage high traffic loads in trace systems
- Easy to implement customized solutions on top of OTEL

![](_page_28_Picture_8.jpeg)

#### Thank you

Benedikt Bongartz @frzifus

Julius Hinze @juliusmh

![](_page_29_Picture_3.jpeg)